## **How to Play Quizizz**

**Hindi Gyaan Website Tutorial**

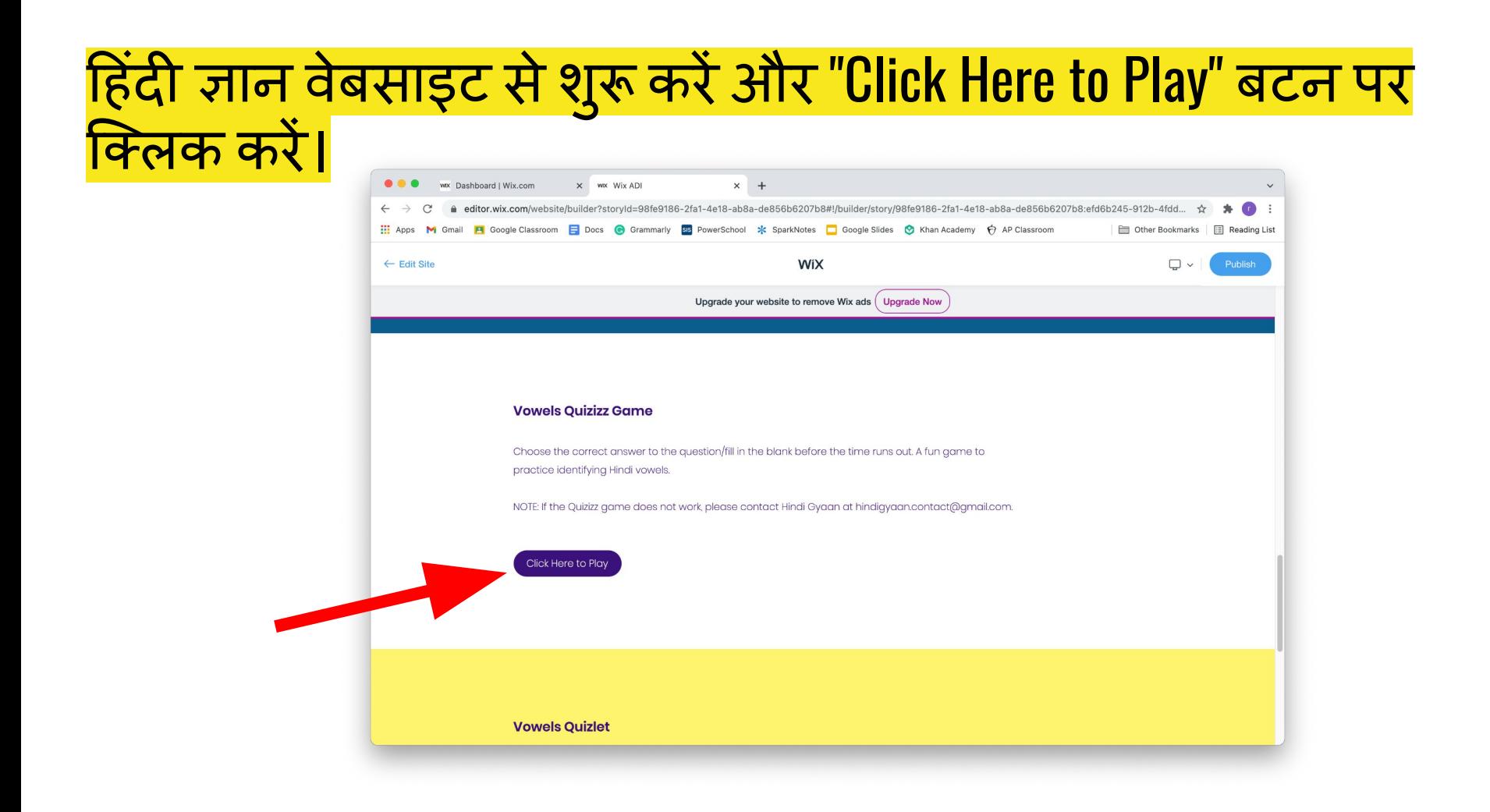

## बटन पर क्लिक करने के बाद, आप इस पेज पर पहुंच जाएंगे:

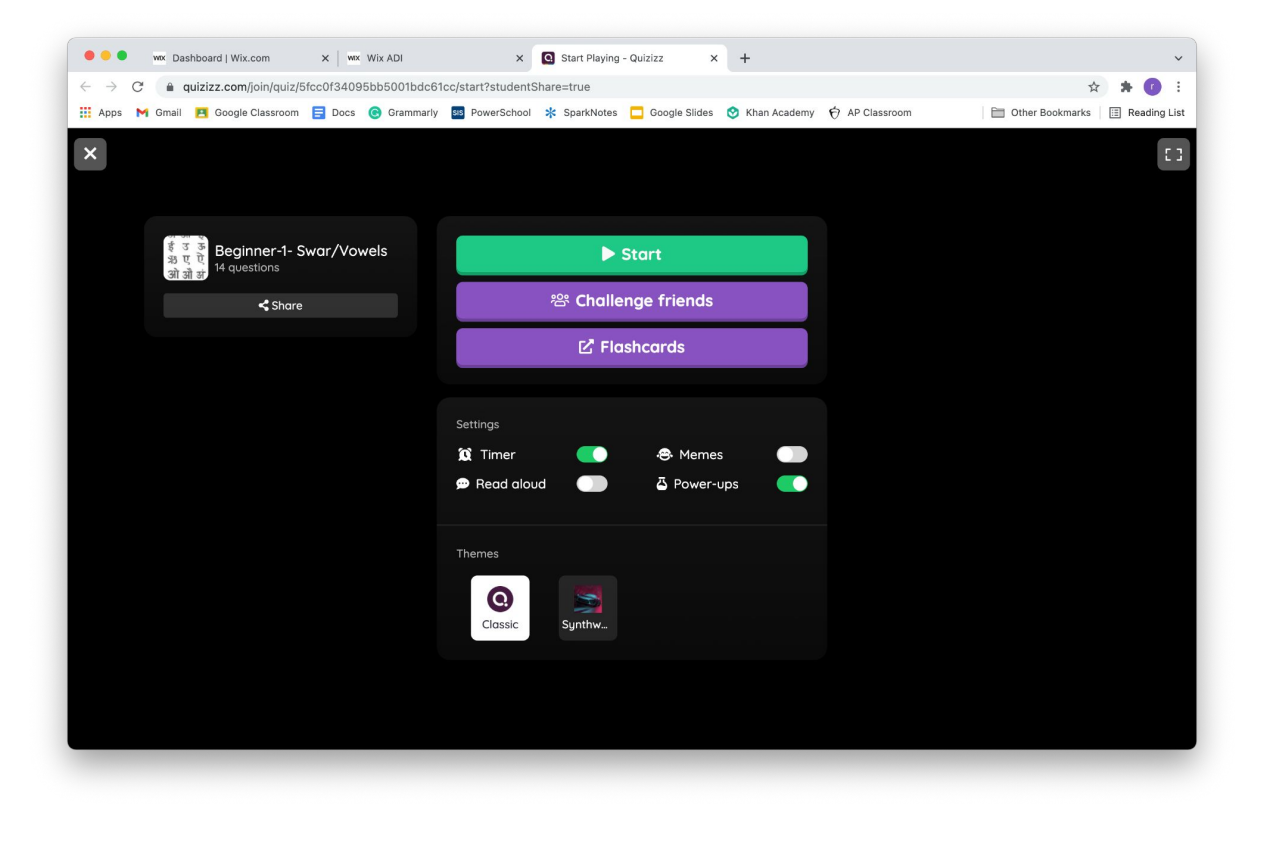

## खेल खेलने के लिए हरे "Start" बटन पर क्लिक करें।

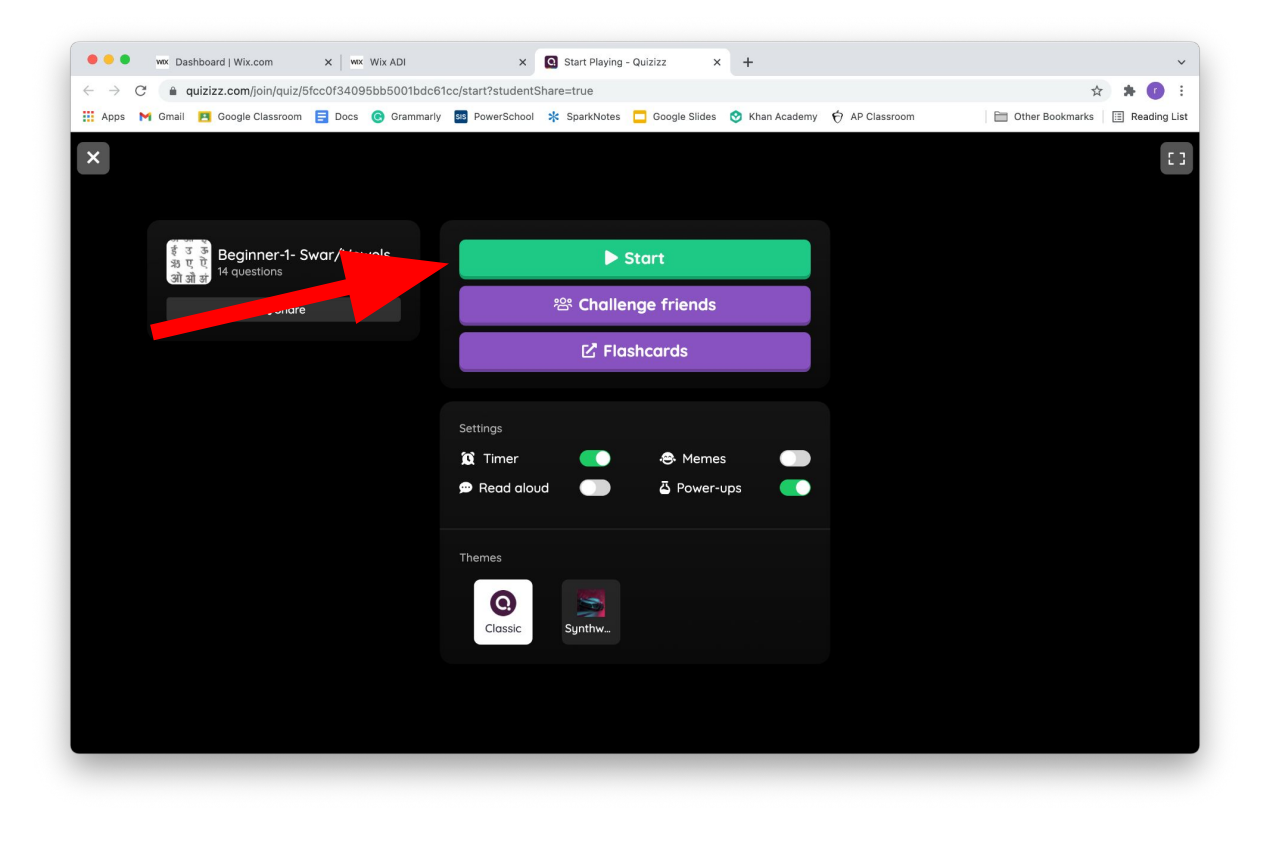

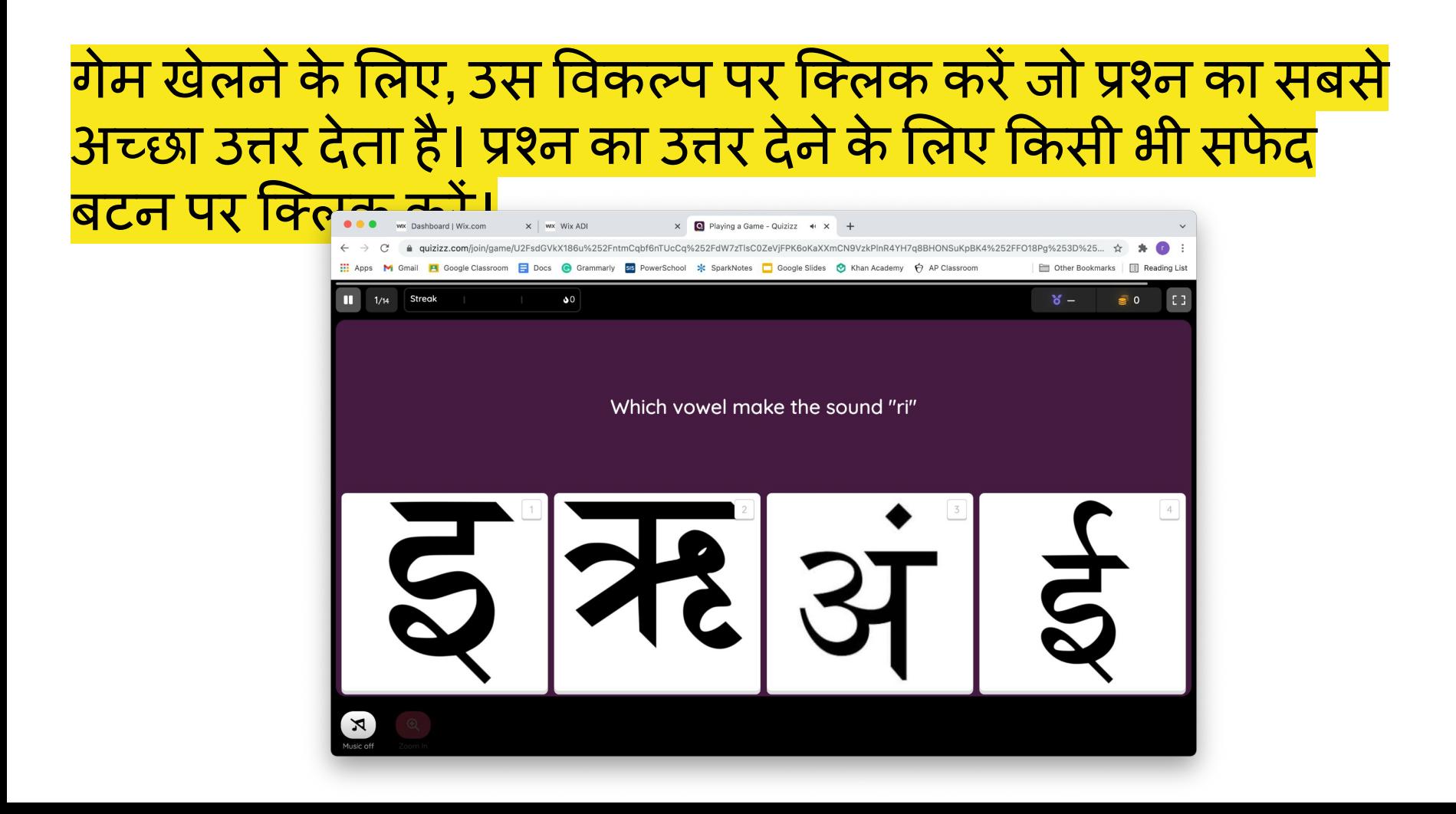

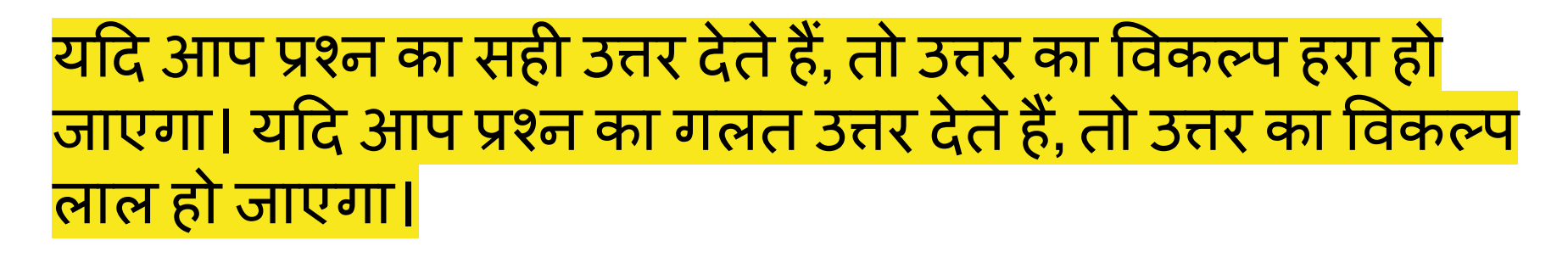

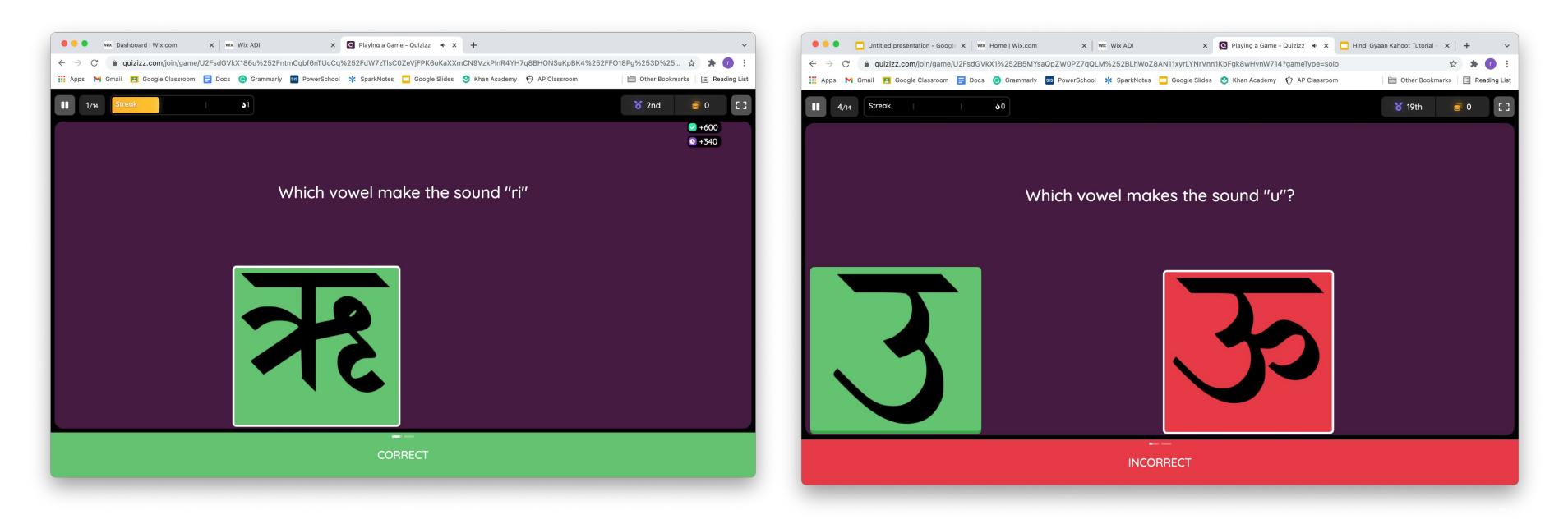

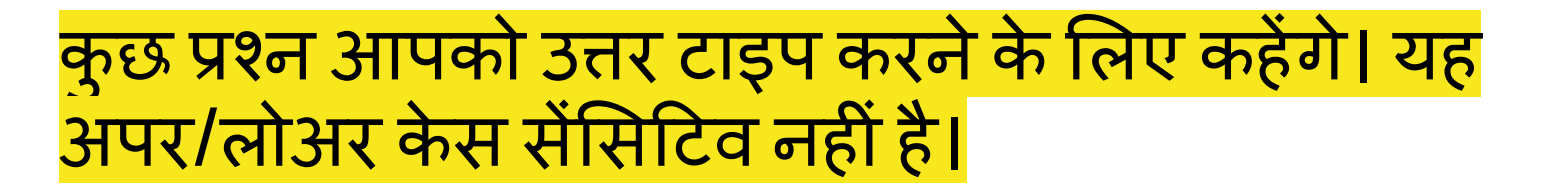

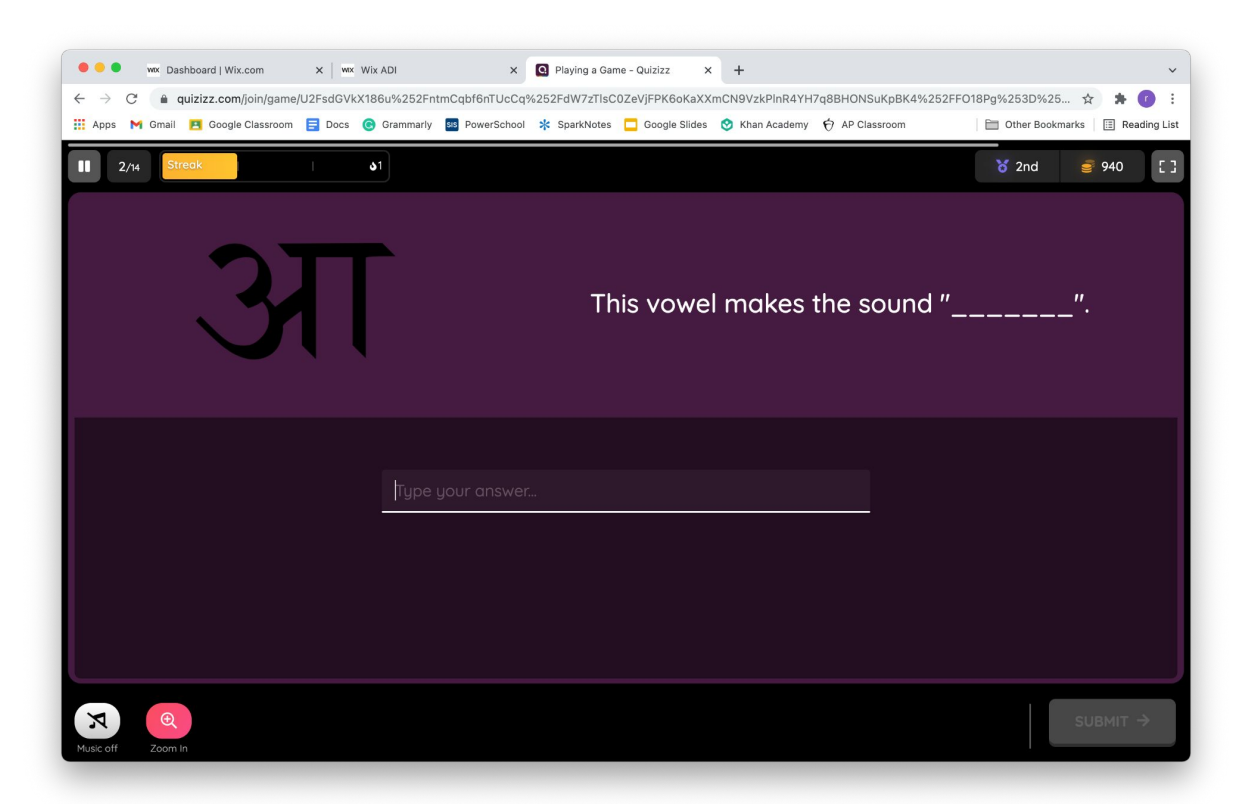

## आनंद लेंऔर Ǒहंदी ज्ञान के साथ खेलनेकेͧलए धन्यवाद**!**